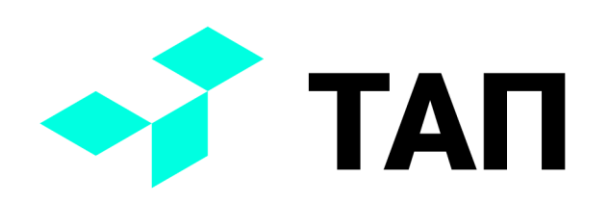

# **TAП**

## **Система сквозного производственного планирования «ТАП» Регламент технической поддержки**

Утвержден Приказом ООО «Технологии автоматизации производства» №3 от 07 апреля 2022 г.

© 2022 Технологии автоматизации производства

Внимание: содержание данного документа и иные материалы, использованные в работе над данным проектом, являются собственностью ООО «Технологии автоматизации производства». Пожалуйста, не изменяйте и не распространяйте документ без письменного согласия компании.

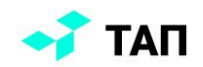

## Оглавление

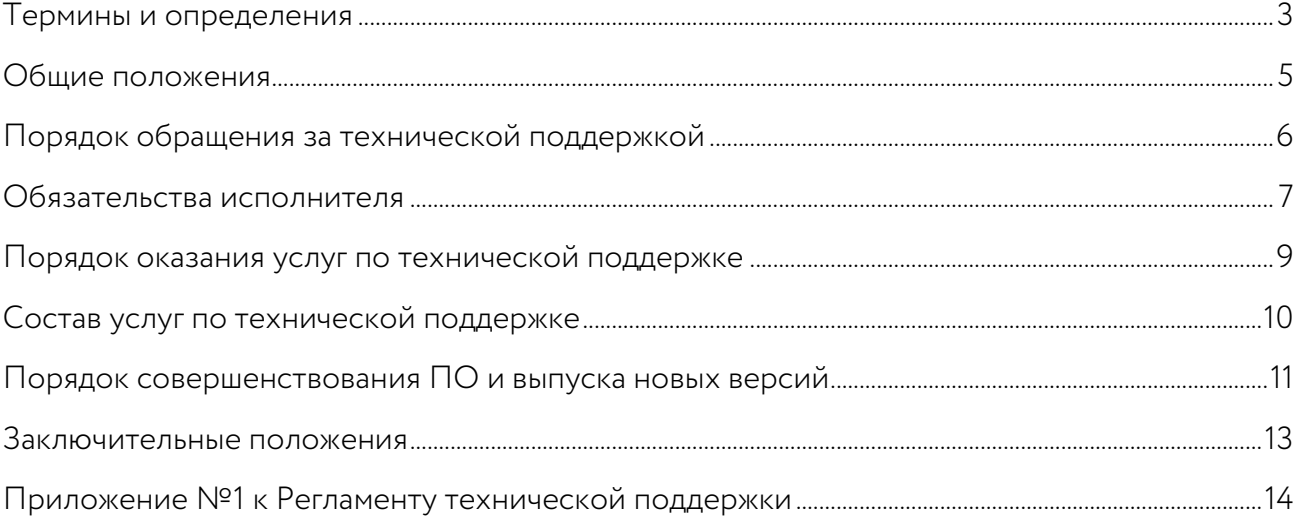

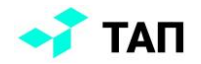

#### <span id="page-2-0"></span>**Термины и определения**

**Программное обеспечение (ПО)** – совокупность программ для ЭВМ, право на получение технической поддержки которых подтверждается наличием действующего Договора на техническую поддержку.

**Компонент ПО** - программный модуль ПО, выделенный в качестве составной части в соответствии с эксплуатационной документацией на ПО.

**Версия ПО** – фиксированное по реализуемым функциональным возможностям состояние ПО, определяемое по первой группе цифр в номере версии ПО.

**Сборка версии ПО** – фиксированное состояние программного кода компонент ПО, определяемое по второй и третьей группе цифр в номере версии ПО.

**Заказчик** – юридическое лицо, заключившее с ООО «Технологии автоматизации производства» договор на оказание услуг по технической поддержке программного обеспечения.

**Пользователь** – физическое лицо, являющееся представителем/сотрудником юридического лица-Заказчика по Договору на оказание услуг по технической поддержке программного обеспечения и осуществляющее эксплуатацию ПО.

**Договор на оказание услуг по технической поддержке программного обеспечения (Договор на техническую поддержку)** – документ, оформленный в электронной форме или на бумажном бланке, содержащий наименование ПО, тип и номер Договора, слова «Договор на техническую поддержку», подтверждающий право Пользователя на получение технической поддержки ПО в течение срока, определённого в Договоре на техническую поддержку.

**Обращение** – сообщение Пользователя, отправленное в трекинговую систему «ТАП», расположенную в сети интернет по адресу: [https://wiki.tapmes.ru](https://wiki.tapmes.ru/), содержащее информацию об Ошибке ПО, Инциденте или Запросе на изменение. Формы обращения предусмотрены Приложением № 1 к настоящему Регламенту. По каждому обращению пользователя в трекинговой системе создается отдельный тикет (экземпляр сущности «обращение»).

**Ошибка ПО** – несоответствие фактического поведения программного продукта поведению, предусмотренному в документации, устойчиво воспроизводимое в определенных условиях и не обусловленное неправильными настройками, действиями пользователя или другими внешними факторами.

**Инцидент** – любое событие, не являющееся частью нормального функционирования ПО, которое приводит к нарушению его использования.

**Критичный инцидент** – инцидент, который приводит к неработоспособности или к существенному ухудшению работоспособности ПО, что вызывает остановку ключевых бизнес-процессов.

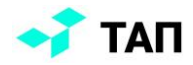

**Некритичный инцидент** – все остальные инциденты, которые не оказывают существенного негативного влияния на работоспособность и функционал ПО.

**Запрос на изменение** – требование на разработку нового функционала ПО.

**Время реакции** – период времени в рабочих часах от получения обращения Пользователя до принятия обращения службой Технической поддержки, что подтверждается сменой статуса тикета обращения в трекинговой системе «ТАП» c «Открыт» на «Анализ». Смена статуса обращения может сопровождаться запросом дополнительной информации по существу обращения, а также предоставлением консультации или рекомендаций. В случае, если вопрос, содержащийся в обращении, исчерпан в ходе проведенной консультации, обращению присваивается тип «Консультация» и статус «Закрыт».

**Рабочий день** – промежуток времени с 8-00 до 17-00 по Московскому времени, за исключением выходных и праздничных дней согласно законодательству Российской Федерации.

**Рабочий час** – астрономический час в пределах Рабочего дня.

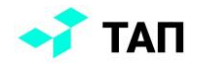

## <span id="page-4-0"></span>**Общие положения**

Настоящий Регламент устанавливает порядок оказания услуг по технической поддержке ПО Службой технической поддержки ООО «Технологии автоматизации производства» (далее по тексту - Исполнитель).

Техническая поддержка ПО доступна Пользователям, заключившим Договор на техническую поддержку, и только в течение действия Договора.

Подписывая Договор на техническую поддержку, Пользователь соглашается с условиями Регламента целиком и полностью и обязуется их соблюдать.

Зона ответственности разграничена Сторонами в соответствии с условиями Договора на техническую поддержку.

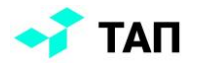

### <span id="page-5-0"></span>**Порядок обращения за технической**

#### **поддержкой**

После заключении Договора на техническую поддержку ответственным сотрудникам Заказчика предоставляются авторизационные данные (логин и пароль) для доступа к трекинговой системе «ТАП».

Пользователь обращается в Службу технической поддержки Исполнителя путем создания Обращения в трекинговой системе «ТАП» с указанием идентифицирующей. Пользователя информации и описанием возникшей проблемы, включающим в себя:

- площадка (локация), на которой был замечен инцидент/ошибка или для которой нужна доработка функционала. При необходимости с указанием конкретного цеха/участка;
- описание действий, при которых возникает инцидент/ошибка;
- ожидаемый результат;
- при необходимости: данные, на которых возникает ошибка.

Служба технической поддержки «ТАП» обязуется выдерживать заявленное время реакции только при обращении представителя Заказчика через трекинговую систему. При обращении по телефону или электронной почте сотрудники службы технической поддержки оказывают текущую консультационную помощь, но срок обязательной реакции отсчитывается с момента регистрации инцидента/ошибки в трекинговой системе.

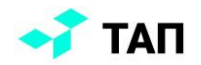

#### <span id="page-6-0"></span>**Обязательства исполнителя**

В соответствии с Договором на техническую поддержку Исполнитель обязуется:

- обеспечить техническую поддержку ПО с надлежащим качеством и в соответствии с установленными в настоящем Регламенте сроками.
- в течение 3 (трех) рабочих дней после заключения договора на техническую поддержку зарегистрировать ответственных сотрудников Заказчика в трекинговой системе и выдать им авторизационные данные для доступа к системе.
- обеспечить доступность трекинговой системы в режиме 24/7. При проведении технических работ на сервере, на котором расположена трекинговая система, заранее уведомлять Заказчика о временной недоступности системы с точным указанием времени восстановления доступа.
- при возникновении форс-мажорных обстоятельств, влекущих за собой недоступность трекинговой системы (авария на сервере, разрыв интернетсоединения, обнаруженная критическая уязвимость ПО и т.д.) приложить максимальные усилия для устранения неполадок и возобновления работоспособности трекинговой системы в кратчайшие сроки.
- посредством трекинговой системы предоставить Пользователю возможность регистрировать свои обращения. При регистрации обращения в трекинговой системе создается отдельный тикет, которому автоматически присваивается уникальный код.
- посредством трекинговой системы предоставлять Пользователю информацию о ходе решения зарегистрированных им обращений.
- при определении причины обращения как ошибки ПО и подтверждения этого факта Исполнителем предоставлять Пользователю информацию для решения инцидента, а именно:
	- o информацию об имеющейся версии ПО, решающей проблему;
	- o информацию об имеющемся обновлении Сборки версии ПО, решающем проблему;
	- o информацию о планируемых сроках выпуска версии ПО (обновления сборки версии ПО) для решения проблемы.
- предоставлять ответы по обращению Пользователя, а именно:
	- o готовое решение или рекомендации для решения проблемы;
	- o консультации по ПО;
	- o доступ к онлайн-ресурсам, содержащим информацию по известным проблемам, рекомендациям и решениям типовых проблем;
	- o предложения о доработке ПО для реализации требуемого функционала.

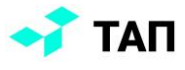

• предоставлять информацию о выходе новых версий и сборок версий ПО.

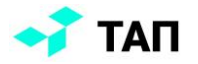

#### <span id="page-8-0"></span>**Порядок оказания услуг по технической**

#### **поддержке**

Сотрудником Службы технической поддержки обрабатываются только те обращения Пользователей, которые поступили через трекинговую систему и содержат идентифицирующую Пользователя и его компанию (Заказчика) информацию.

Пользователь создает обращение в трекинговой системе, расположенной по адресу https: [https://wiki.tapmes.ru.](https://wiki.tapmes.ru/)

Время реакции на обращение Пользователя определяется степенью критичности инцидента, присвоенной при регистрации обращения или в процессе работы над инцидентом. Первоначально присвоенная степень критичности может быть изменена в процессе работы над инцидентом.

Если в процессе работы над инцидентом Исполнитель выясняет, что инцидент связан с продуктом стороннего производителя, связанного с ПО на поддержке, то Пользователю рекомендуется обратиться в службу технической поддержки соответствующего производителя.

При отсутствии реакции Пользователя на предложенное Службой технической поддержки решение или запрос дополнительной информации в течение 3 (трех) рабочих дней с даты получения Пользователем соответствующего решения или запроса от Службы технической поддержки, услуги Исполнителя по технической поддержке ПО по обращению считаются своевременно оказанными, и работа над обращением приостанавливается вплоть до получения ожидаемой реакции Пользователя или предоставления им запрошенной информации.

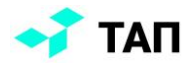

## <span id="page-9-0"></span>**Состав услуг по технической поддержке**

Техническая поддержка предоставляется для ПО, используемого в соответствии с требованиями эксплуатационной документацией ПО, в соответствующих версиях операционных систем, на устройствах, с драйверами устройств и приложениями, определенными в эксплуатационной документации ПО. Не осуществляется Техническая поддержка ПО, используемого в нештатных конфигурациях.

Для актуальных версий ПО предоставляется полная техническая поддержка, включающая в себя в том числе реагирование на обращения Пользователя, выпуск исправлений и обновлений сборок версий ПО.

Техническая поддержка предыдущих версий ПО может быть ограничена или прекращена.

Пользователям версий ПО, поддержка которых прекращена или ограничена, предоставляются известные решения или существующие исправления и обновления сборок ПО, а также помощь в обновлении на актуальные версии ПО.

Пользователю в рамках технической поддержки оказываются следующие услуги:

- консультации по установке и настройке  $\Pi O$ ;
- консультации по администрированию компонент  $\Pi O$ ;
- восстановление приобретенного комплекта ПО (в случае его неработоспособности);
- консультации по восстановлению работоспособности компонент  $\Pi O$ ;
- консультации по обновлению сборок версии ПО, находящихся в эксплуатации у Пользователя;
- доступ к базе знаний (известные ошибки и типовые решения);
- прием предложений по улучшению ПО;
- подключение специалистов для анализа обращений посредством удаленного доступа;
- обновление версий ПО с помощью удаленного доступа.

#### **Время реакции на обращение Пользователя**

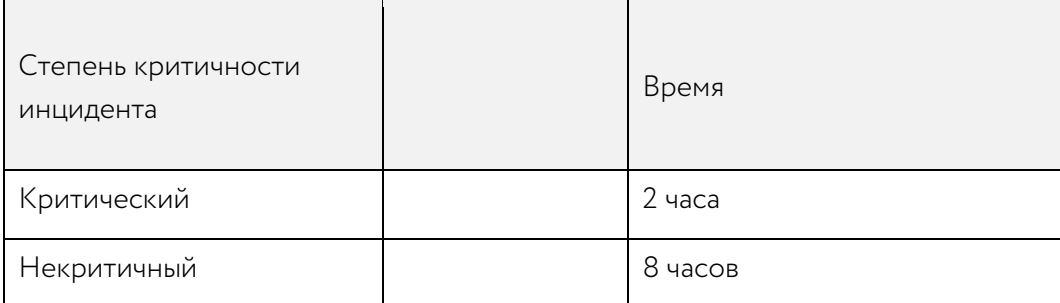

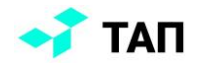

## <span id="page-10-0"></span>**Порядок совершенствования ПО и выпуска**

## **новых версий**

Основными целями процесса обновления версий программного обеспечения являются:

- ввод в эксплуатацию новых функциональных возможностей ПО;
- совершенствование пользовательских интерфейсов и инструментов администрирования ПО;
- совершенствование алгоритмов обработки данных и расчетов, повышение производительности ПО;
- исправление ошибок в прикладном программном обеспечении, выявленных в ходе их промышленной эксплуатации.

Процесс обновления версий ПО должен отвечать следующим требованиям:

- время простоя и недоступности сервисов ПО для пользователей должно стремиться к нулю, обновление должно проводиться в периоды минимального профиля нагрузки;
- перед началом процесса обновления ПО с Заказчиком согласовывается релизное окно – временной интервал, во время которого сервисы ПО могут быть недоступны для пользователя;
- Исполнитель обеспечивает максимальную степень автоматизации процесса поставки, установки и настройки новых версий ПО;
- в процессе обновления гарантируется сохранность данных Заказчика;
- Исполнитель обеспечивает документирование всех изменений функционала, содержащихся в версии. Вместе с обновлением ПО Заказчику поставляется следующая документация:
	- o релиз ноутс полный перечень нового функционала, включенного в версию, с кратким описанием каждой новой функции;
	- o обновленная документация пользователя ПО, включающая подробное описание порядка работы с каждой новой функцией;
	- o обновленная документация администратора ПО, если новая версия затрагивает инструменты администрирования ПО.

Новые версии ПО передаются Заказчику только после их внутреннего тестирования Исполнителем, включающего в себя:

- подтверждение центром тестирования Исполнителя устранения заявленных ошибок;
- проверку на сохранность целостности функционирования ПО и сохранности данных;
- соответствие ПО актуальным версиям эксплуатационной документации;

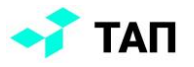

• проверку корректности и полноты описания изменений к версии.

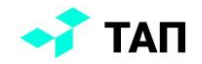

## <span id="page-12-0"></span>**Заключительные положения**

Исполнитель имеет право привлекать третьих лиц для своевременного и качественного оказания услуг по технической поддержке ПО без уведомления и согласования с Заказчиком.

Качество услуг по технической поддержке ПО зависит от достоверности и полноты сведений, предоставляемых Пользователем.

Исполнитель имеет право вносить изменения в настоящий Регламент в одностороннем порядке с обязательным уведомлением Пользователей за 15 (пятнадцать) календарных дней до предполагаемой даты внесения изменений путем опубликования новой редакции Регламента или изменений к нему в Базе знаний «ТАП», расположенной по адресу [https://wiki.tapmes.ru.](https://wiki.tapmes.ru/)

Настоящий Регламент вступает в силу с момента опубликования в Базе знаний «ТАП», расположенной по адресу [https://wiki.tapmes.ru.](https://wiki.tapmes.ru/)

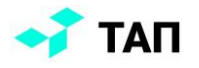

## <span id="page-13-0"></span>**Приложение №1 к Регламенту технической**

#### **поддержки**

Поля формы обращения в трекинговой системе «ТАП»:

- **проект** предзаполненное обязательное, содержащие наименование проекта трекинговой системы, в рамках которого ведется работа с обращениями пользователей. Поле предзаполнено, Пользователь не может поменять проект, поскольку доступ имеет только к одному проекту, предназначенному для работы с обращениями.
- **тип задачи** обязательное поле, указывающее на тип обращения (консультация, ошибка, инцидент, запрос на изменение). Пользователь может выбрать один из доступных ему типов обращения из выпадающего списка. В ходе работы над обращением его тип может быть изменен сотрудниками технической поддержки.
- **тема** обязательное текстовое поле, в котором Пользователь кратко формулирует тему обращения.
- **описание** обязательное текстовое многострочное поле, в котором Пользователь подробно описывает суть обращения:
	- o для обращения типа «инцидент» подробно описывает условия, сценарий и входные данные, приведшие к инциденту;
	- o для обращения типа «ошибка» указывает цех/участок, на котором была обнаружена ошибка, подробно описывает сценарий воспроизведения ошибки и входные данные, на которых происходит ошибка;
	- o для обращения типа «консультация» подробно излагает вопрос, по которому необходима консультация;
	- o для обращения типа «запрос на изменение» подробно описывает новую функциональность, которую необходимо реализовать
- **вложение** необязательное поле, куда Пользователь может приложить один или несколько файлов. Это может быть техническое задание, оформленное в виде документа; набор данных, на которых воспроизводится инцидент или ошибка; снимки экранов, иллюстрирующие инцидент или ошибку, или любая другая сопутствующая информация.